# Apéndice B <sup>B</sup>**Cómo preparar el texto en inglés para TA**

Principios generales 177 Reglas gramaticales de escritura 177 Cómo utilizar los artículos 177 Cómo evitar la ambigüedad en el discurso 177 Cómo utilizar la enumeración 178 Cómo asegurar la concordancia entre sujeto y verbo 178 Cómo utilizar las preposiciones 178 Cómo utilizar los infinitivos al principio de las oraciones 179 Cómo utilizar los verbos en imperativo 179 Cómo respetar las reglas de puntuación 180 Cómo utilizar las cláusulas principales 180 Cómo utilizar las cláusulas subordinadas 180 Cómo utilizar las cláusulas relativas 181 Cómo evitar la acumulación múltiple 181 Cómo utilizar las palabras compuestas 182 Cómo utilizar las mayúsculas 182 Cómo utilizar las variaciones ortográficas 182 Ambigüedad léxica 183 Desambiguación de nombres de productos y menús 183 Cómo evitar la ambigüedad léxica 183 Cómo utilizar construcciones compuestas 183 Problemas de formato y tipografía 184 Etiquetas de segmentación 184 Etiquetas DNT (Do Not Translate) 184

# <span id="page-1-0"></span>**Cómo preparar el texto en inglés para TA**

En este apéndice se encuentran las pautas para la preparación del texto en inglés que se someterá a la traducción asistida (TA).

# **Principios generales**

Los tres problemas más frecuentes que surgen al analizar oraciones en inglés son los siguientes:

- *• Oraciones muy largas, que habitualmente incluyen más de una subcláusula.*
- *• Oraciones con uso incorrecto de la puntuación, entre las que se encuentran oraciones con demasiada puntuación.*
- *• Uso de palabras ambiguas en el plano léxico o sintáctico.*

Para mejorar las traducciones, siga estas recomendaciones al escribir:

*• Escriba oraciones más cortas.*

*Restrinja la oración de manera que exprese una o dos ideas. Normalmente, el uso de múltiples oraciones, conectadas con las conjunciones adecuadas, mejora la traducción asistida.*

*• Utilice menos subcláusulas.*

*Esta sugerencia está estrechamente relacionada con la longitud de la oración. Debe evitar las subcláusulas cuando sea posible, excepto en casos obvios, como las frases "If… then…".*

- *• No abuse de la puntuación. La traducción asistida puede asimilar la puntuación hasta cierto nivel. En consecuencia, utilice sólo la puntuación necesaria para aclarar ideas. Si emplea puntuación en exceso, particularmente comas, disminuirá la respuesta rápidamente.*
- *• No utilice palabras ambiguas en el plano léxico o sintáctico. Utilice marcadores gramaticales (como los determinantes) para indicar la categoría de la palabra. Recurra al uso de adjetivos para especificar a un sustantivo (por ejemplo: "activation key" en lugar de "key").*

Las secciones siguientes contienen información adicional sobre estas reglas.

# **Reglas gramaticales de escritura**

### **Cómo utilizar los artículos**

Al escribir un texto en inglés para TA, utilice marcadores gramaticales como los artículos cuando sea posible.

### **Cómo evitar la ambigüedad en el discurso**

El mayor desafío de la TA es la resolución de la ambigüedad de "categorías gramaticales". Uno de los problemas más difíciles y habituales en el análisis del inglés es cómo eliminar la ambigüedad entre sustantivos y verbos. Este problema se agrava porque casi todos los sustantivos cortos pueden ser verbos. Por ejemplo, la frase "start configuration" se puede interpretar como "start the configuration" o <span id="page-2-0"></span>"the start configuration". Con la inserción de artículos se contribuye a eliminar la ambigüedad entre el sustantivo y el verbo.

Trate de evitar, en lo posible, el estilo abreviado tipo telegráfico mediante la inserción de "the" o "a" antes de una palabra con más de una categoría gramatical.

Ejemplo

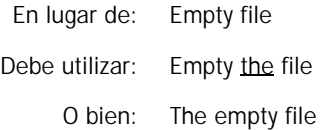

Regla: utilice artículos para reducir la ambigüedad de categorías gramaticales

### **Cómo utilizar la enumeración**

En listas o enumeraciones, se necesitan artículos para determinar la relación entre los elementos de la lista. Además, los artículos son útiles para identificar qué elemento de la lista se modifica. Ejemplo

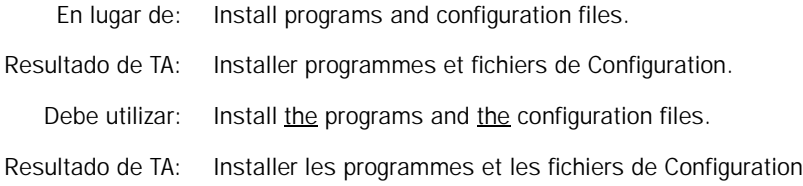

Regla: utilice artículos para poder identificar claramente a cada elemento de una lista. Repita los modificadores según sea necesario.

#### **Cómo asegurar la concordancia entre sujeto y verbo**

La falta de concordancia en número (por ejemplo, entre sujeto y verbo) se produce cuando en una oración hay una frase preposicional o más de un elemento o acción. Es importante recordar que la frase preposicional no afecta el número del sujeto y del verbo.

Ejemplo

En lugar de: The icon resets and come back into operation. Debe utilizar: The icon resets and comes back into operation.

Regla: sea consistente en el empleo del número (singular o plural) para el sujeto y el verbo de una oración

### **Cómo utilizar las preposiciones**

Habitualmente, para la TA es difícil analizar el alcance de las preposiciones al utilizarse en expresiones coordinadas. La repetición de preposiciones en expresiones coordinadas mejora el estilo y los resultados de la TA.

#### <span id="page-3-0"></span>Ejemplo

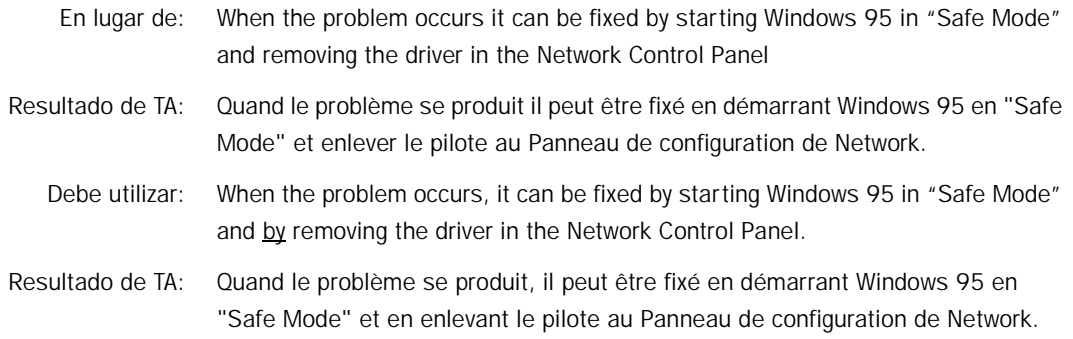

## **Cómo utilizar los infinitivos al principio de las oraciones**

Si utiliza una conjunción subordinante con un infinitivo, la cláusula debe ser clara. Utilice una expresión conjuntiva que no sea ambigua.

Ejemplo

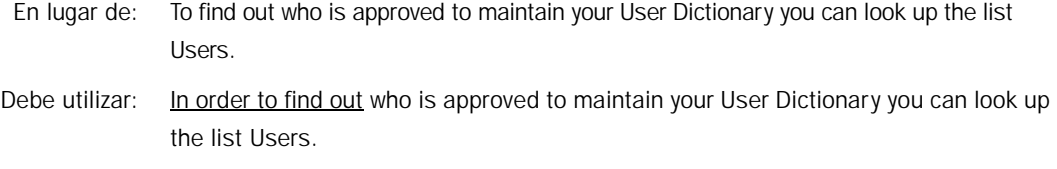

Regla: comience las cláusulas subordinadas con una conjunción. Utilice "in order to" en lugar de "to" si la cláusula subordinada comienza con un infinitivo.

### **Cómo utilizar los verbos en imperativo**

Es más conveniente colocar los verbos en imperativo al principio de la oración que insertarlos en la misma. Ejemplo

- En lugar de: Right click on the job(s) you would like to restore and select "Restore".
- Debe utilizar: Right click on the job(s) you would like to restore. Select "Restore".

Regla: coloque los verbos en imperativo al principio de la oración.

# <span id="page-4-0"></span>**Cómo respetar las reglas de puntuación**

La puntuación divide a la oración en partes lógicas. Si la puntuación no es clara ni correcta, es posible que una oración dé lugar a diversas interpretaciones.

### **Cómo utilizar las cláusulas principales**

Ejemplo

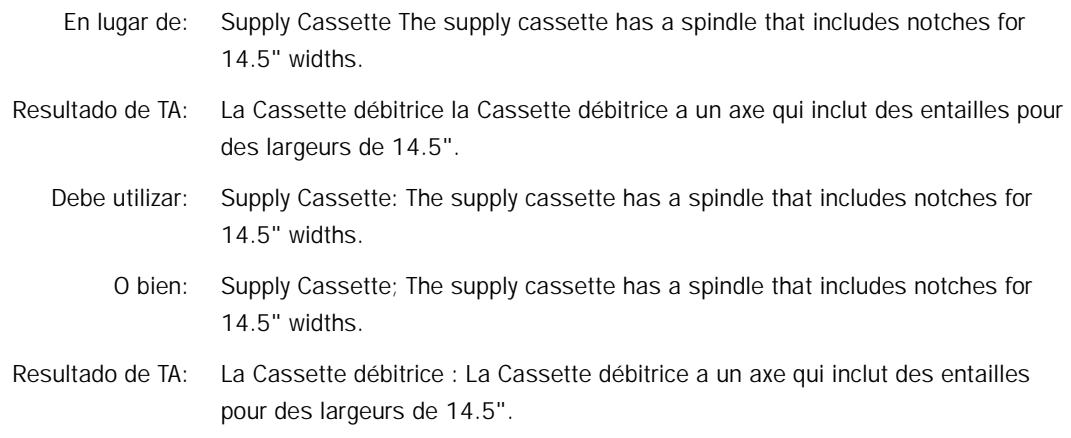

Regla: coloque una coma antes de "and" o "but" para introducir una cláusula independiente. También puede usar un punto y coma para comenzar una nueva oración.

### **Cómo utilizar las cláusulas subordinadas**

En general, las cláusulas subordinadas son introducidas por una conjunción, como when, then, because, after, although. Al colocar una coma al principio o al final de una cláusula subordinada, puede ayudar a la TA a establecer los límites de las cláusulas correctamente.

Ejemplo

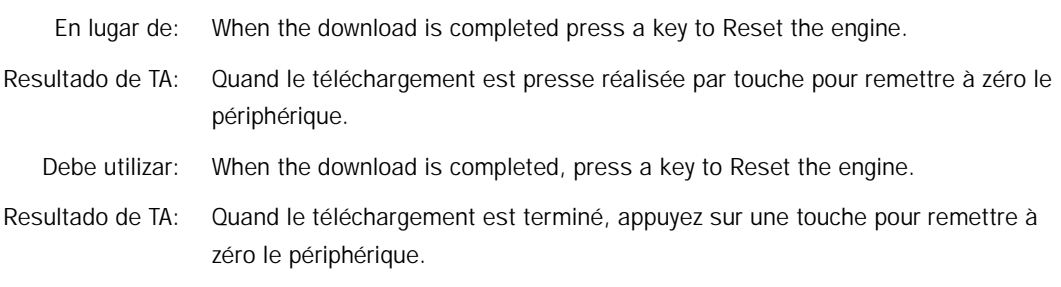

Regla: coloque un punto o un punto y coma para separar cláusulas independientes.

#### <span id="page-5-0"></span>**Cómo utilizar las cláusulas relativas**

Las cláusulas relativas no restrictivas se separan de la cláusula principal anterior por medio de una coma. Generalmente, estas cláusulas son introducidas por palabras como "(one of) which", "where" y "when". El término "no restrictiva" indica que la cláusula relativa no limita el sentido de las palabras de la cláusula principal.

Ejemplo

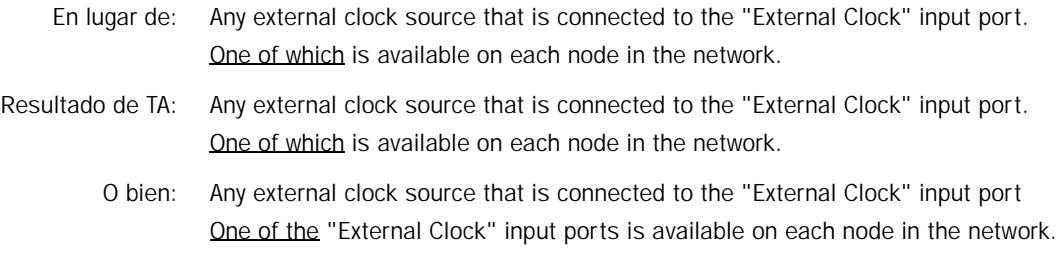

Regla: conecte una cláusula no restrictiva a la cláusula principal correspondiente separándolas con comas.

Opcional: comience una oración nueva y repita el sujeto de la cláusula. Compare esta regla con las cláusulas relativas restrictivas, que no están separadas por comas:

"The candidate who best meets these requirements will obtain the place".

A diferencia de la oración anterior, esta oración no se puede dividir en dos afirmaciones independientes.

Las cláusulas relativas insertadas están separadas por comas. Asegúrese de que la cláusula subordinada esté siempre junto a la cláusula principal a la cual modifica.

Ejemplo

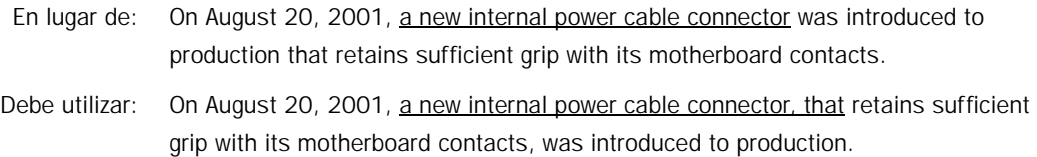

Regla: siempre coloque las cláusulas subordinadas junto a la frase a la cual modifican y delimite con comas las cláusulas (relativas) insertadas.

#### **Cómo evitar la acumulación múltiple**

Generalmente, es más conveniente dividir una oración larga en dos oraciones. De esta manera se evita la múltiple acumulación de cláusulas principales y subordinadas.

Ejemplo

En lugar de: If you have a buffer that is manufactured earlier or if you are installing an Agfaline 44 OLP with a refurbished Avantra 44 imager you will need to order this buffer plate upgrade kit from Agfa Wilmington.

<span id="page-6-0"></span>Debe utilizar: If you have a buffer that is manufactured earlier, or if you are installing an Agfaline 44 OLP with a refurbished Avantra 44 imager, you will need to order this buffer plate upgrade kit from Agfa Wilmington

Regla: restrinja la longitud de las oraciones. La oración sólo debe tener una cláusula y ninguna subcláusula, a menos que sea necesario (por ejemplo, en oraciones condicionales como IF…THEN). Ante cualquier duda, comience una oración nueva.

#### **Cómo utilizar las palabras compuestas**

Ejemplo

En lugar de: The CD ROM is available from SYSTRAN SD upon request. Debe utilizar: The CD-ROM is available from SYSTRAN SD upon request.

Regla: para evitar la ambigüedad, una con guión las palabras compuestas que modifican a otras palabras o frases.

#### **Cómo utilizar las mayúsculas**

Los acrónimos deben escribirse siempre con mayúsculas únicamente.

Ejemplo

En lugar de: You must explicitly select sx api support or your frame buffer driver will not be loaded.

Debe utilizar: You must explicitly select SX API Support or your frame buffer driver will not be loaded.

Regla: para escribir un acrónimo, sólo utilice letras mayúsculas.

#### **Cómo utilizar las variaciones ortográficas**

Muchas variaciones de ortografía incluyen diferencias en el uso de las mayúsculas y de los guiones. Compare los ejemplos a continuación:

When running the calibration from the Macintosh Application Diagnostics, there is a possibility that auto focus may be disabled dependent on the last scan performed.

The inclusion of Auto Focus within the Xcalibur VLF will increase the manufacturing capability of the drum while maintaining very consistent image quality.

Magnification compensation for auto-focus and optical descreening.

Regla: aplique convenciones ortográficas en forma consecuente.

# <span id="page-7-0"></span>**Ambigüedad léxica**

#### **Desambiguación de nombres de productos y menús**

En algunas oraciones, los nombres de productos y menús no se pueden distinguir fácilmente de las palabras. Por lo tanto, los nombres de productos y menús deben señalarse con variantes tipográficas para evitar la ambigüedad.

Ejemplos del uso de mayúsculas como marcador distintivo - entrada Return (sustantivo propio) en UD.

Texto de origen: Press Return to continue Resultado de TA: Appuyez sur Return pour continuer

### **Cómo evitar la ambigüedad léxica**

Cuando una palabra tiene dos significados, utilice una palabra compuesta en vez de una palabra simple.

Ejemplo de UD key = touche activation key = clef d'activation

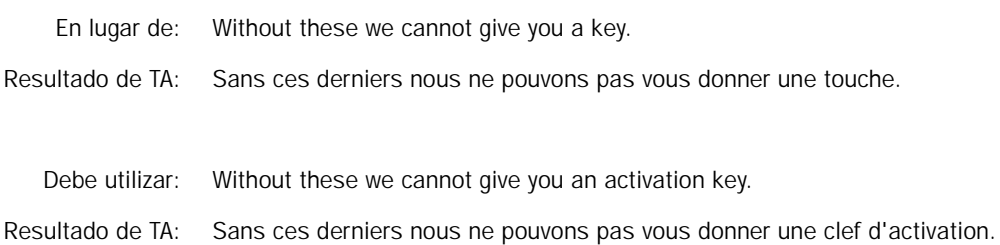

### **Cómo utilizar construcciones compuestas**

Para traducir mejor construcciones compuestas coordinadas como "the EtherShare and the OPI serial number", se debe ingresar "the EtherShare serial number and the OPI serial number".

Ejemplo 1

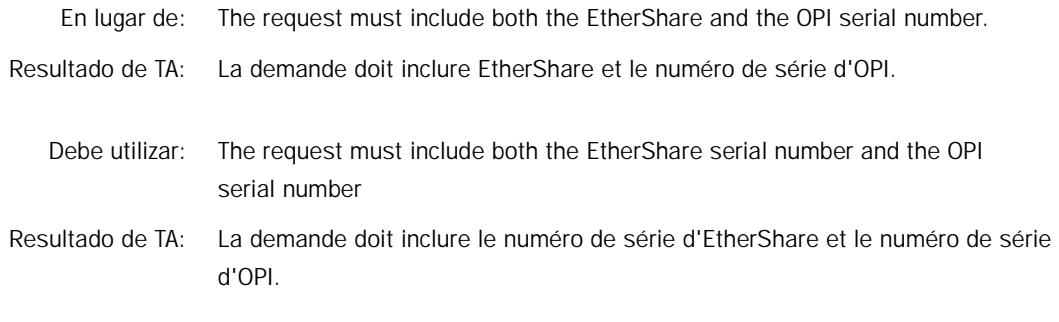

#### Ejemplo 2

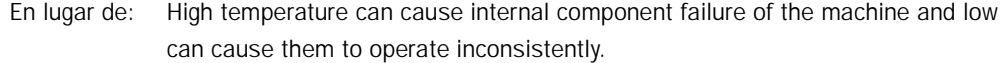

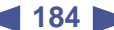

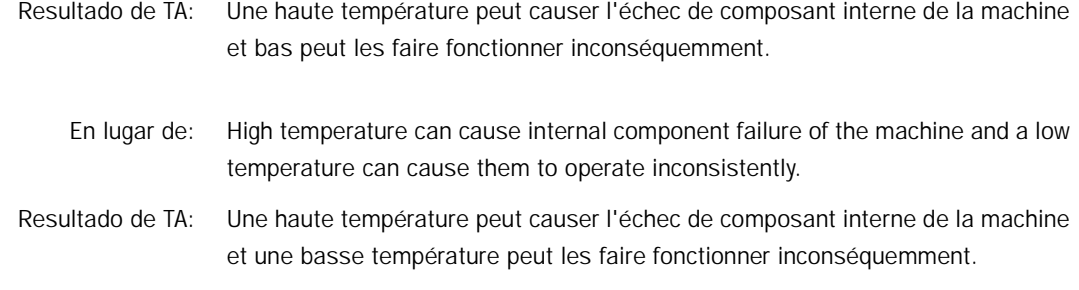

Regla: en el caso de una coordinación, escriba construcciones compuestas completas cuando sea posible.

## **Problemas de formato y tipografía**

Debido a que habitualmente la TA de SYSTRAN traduce cada segmento como unidad individual, es fundamental contar con una buena calidad de traducción que permita realizar la segmentación de manera sintáctica, de acuerdo con el segmento anterior o posterior. En una lista con viñetas, cada segmento depende de la oración principal lógica y sintácticamente. La TA separa los segmentos y puede malinterpretar las instrucciones.

#### **Etiquetas de segmentación**

En formato HTML, la etiqueta <BR> es un marcador de segmentación y no debe usarse dentro de oraciones. El módulo de traducción de SYSTRAN se basa en este tipo de información para segmentar la entrada en unidades de traducción.

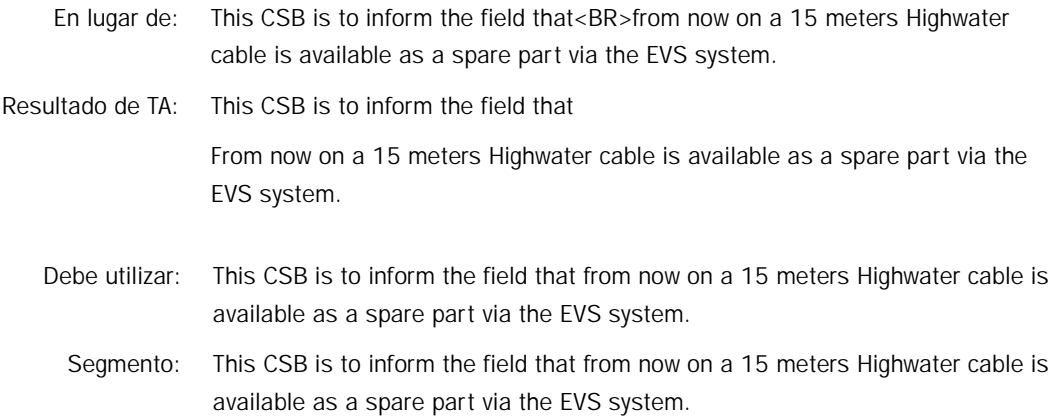

Regla: no utilice etiquetas <BR> en el medio de oraciones.

# **Etiquetas DNT (Do Not Translate)**

Es posible que la información de las tablas deba excluirse de la traducción. Entre los ejemplos de información tabular que no debe traducirse se encuentran mensajes de error, nombres de dispositivos e información general que no se debe traducir. Habitualmente, estas tablas se traducen, lo cual produce traducciones sin sentido. Este problema se puede resolver utilizando las etiquetas DNT (Do Not Translate).